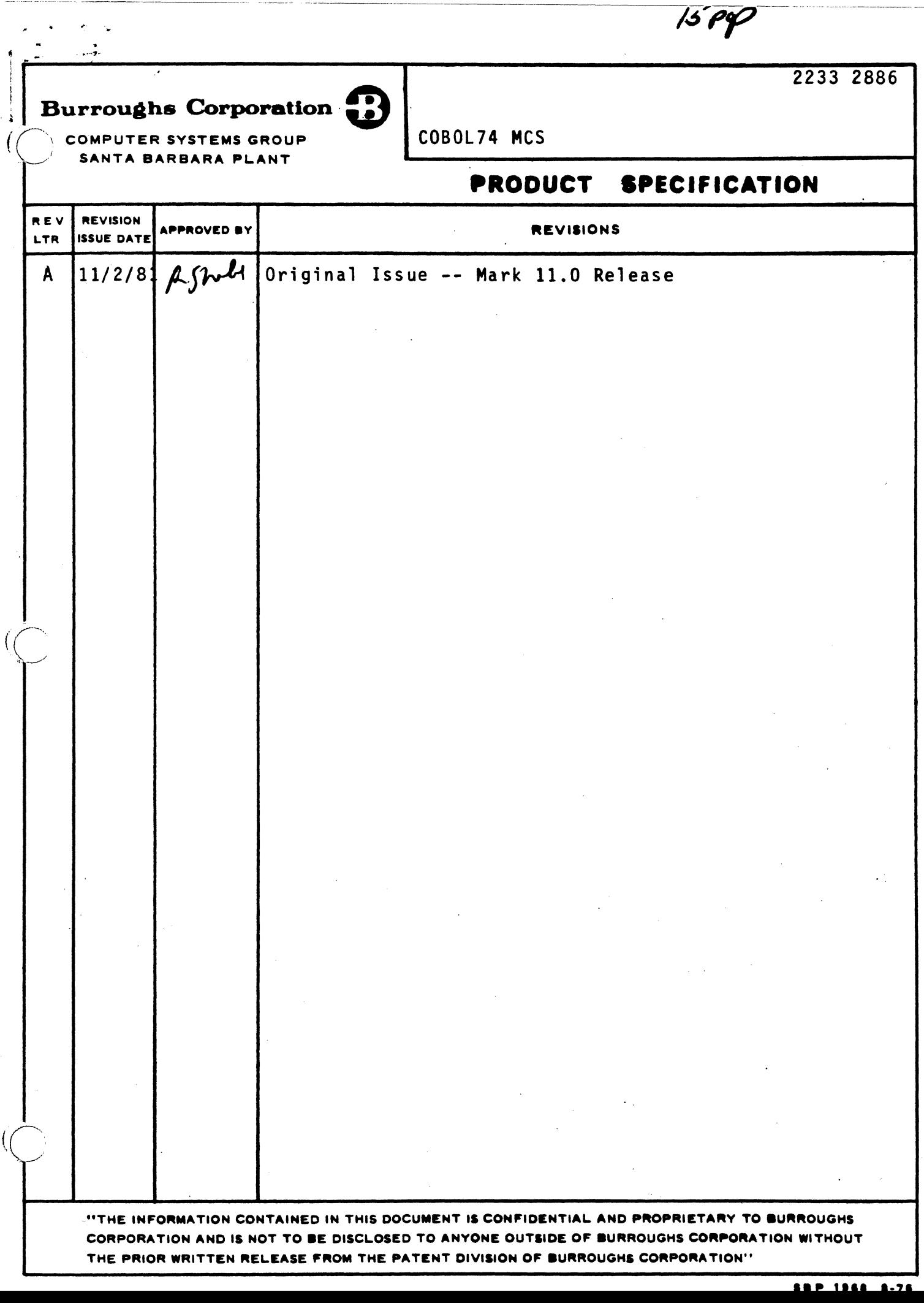

 $\ddot{\circ}$ 

 $\overline{\mathcal{L}}$ 

COMPANY CONFIDENTIAL B1800/81700 C080L74 MCS P.S. 2233 2886 (A)

# **IABLE DE CONTENIS**

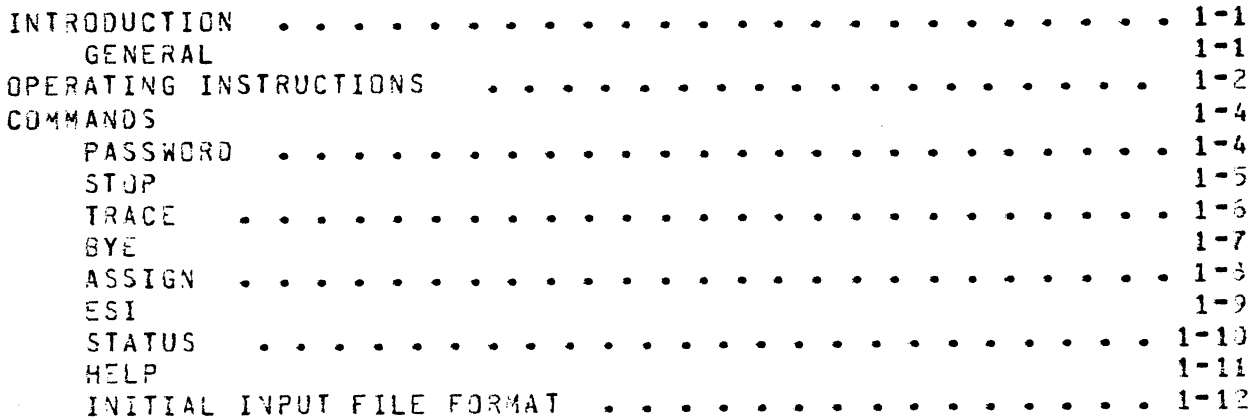

COMPANY CONFIDENTIAL 81800/81700 C08CL74 HC5 P.S. 2233 2885 CA)

#### INTRODUCTION

### GENERAL

 $\overline{C}$ ;

 $\overline{C}$ /

The COBOL 74 MCS (hereafter just MCS) was implemented to demon-<br>strate all data communication facilities via COBOL 74. It strate all data communication facilities via C030L 74. It provides many features, the most important of which is that the source code will be released as well as the object. This will allow the user to see examples of the various MCS functions used to suoport COBOL 74.

The MCS was implemented to be run under the control of SMCS. To use it without the aid of SMCS would only inconvenience the user. It is important that there be only one copy of the MCS running at any one time.

#### OPERATING INSTRUCTIONS

The MCS was designed to run along side SMCS and thereby takes advantage of its presence. To use the MCS for the first time, you first have to make an entry in SMCS's "JOBS" file. Cinis should include 'COPIES=1' when running with the 11.0 release of SMCS, and 'LOG-ON' all the time.) For example:

\$ MCS74 LOG-ON COPIES=1 ; EXECUTE MCS74 PR 12 ;

Then one would logon to SMCS, and enter 'ON <MCS designator>'. The MCS will then be executed and open a remote file that will be attached to your station.

Suppose we had to run an inventory program called "INVENT", which requires INITIAL INPUT. The MCS requires that all such programs have an entry in a file called MYNAME/"INITINPUT". (See the section on INITIAL INPUT FILE FORMATs.) The user would make an entry in the MYNAME/"INITINPUT" file with the chosen designator of "I" to execute the program "INVENT". For example:

# I # EXECUTE INVENT #

At the remote station, one would specify "# I ", which indicates that the following message is for the program associated with Then the user would decide which queue that the program  $\mathbf{m}$  $\mathbf{m}$ . expects to read the message out of, and that is specified by combinations of "P"s and "S"s. These letters indicate the choices between primary and secondary queues. Four levels are but those that are left off the right end are filled possible, with "P"s. That also implies that if the queue specifier is left out entirely, "PPPP" is assumed. Following this is the message. The massage can be up to the balance of the screen. Ensuina messages that are to be delivered to the same queue and the same program need not have those soecified. The primary and secondary queue names are defines called "PRIMARYQNAME" and "SECONDARYQ-NAME".

c.

COMPANY CONFIDENTIAL 31800/31700 C080L74 MC5 P.S. 2233 2886 (A)

They 3re currently defined as "HIGH" and "LGW" resoectivety. That implies that "PPSP", for example, designates the queue name "HIGH"/"HIGH"/"LOW"/"HIGH" and "PS" designates the queue name "HIGH"/"LOW"/"HIGH"/"HIGH". Here is the form:

# --- <progam designator> ----------------------------- <message> ------1<br>| 1- <queue designator> -1

Each is separated by one or more jlanks. for example:

# I ?PSS This is the initial input message.

This soacification will causa the message "PPSS This is the initial input message." to be enqueued in the queue named "HIGH"/ "HlGH"/"LG~"/"LOW~.

The MC5 has six files declared. Externally their nawes are ~YNAME/"RMT", HY~A~E/"TqACE"' MYNAME/"SCHQ"~ MY~A~E/"JJ9Q"~ ~HYNA\*E/"DVFLQ", MYNA\*E/"INITINPUT", and MYNAME/"SEGFILE". MYNAME<br>is a string of characters which CAN (be) the MCS" name. (Its is a string of characters which CAN be the MCS\* name. default is "MCS74". MYAAME/"TRACEFILE" is a printer backup file that is created upon demand by one of two different ways; the specification of the "TRACE" command or the setting of program switch 0 equal to 1 orior to the execution of the MCS. MYNAME/"SCHQ" and MYNAME/"JOBQ" are queues that are used by the<br>MCP to return job spawning information. MYNAME/"INITINPUT" is  $MCP$  to return jos soawning information. the name of the file used to specify which job should be spawned due to an initial input (see format). MYNAME/"SEGFILE" is the name of a diskfile that is used to temporarily store SEGMENTs of messages up until the entire message has been received by the MCS. XYNAME/ "JWFLQ" is to handle an overflow of messages from ~YNAHE/"REMCTE".

Specification of a string to be soawned by the MCS is accomplished when the token following the pound sign ("#") is a question mark  $(\sqrt[m]{2^n})$ . The balance of the message will then be spawned. fer example:

#? EXECUTE HS/(HS)/CM1010 ;

COMPANY CONFIDENTIAL 31800/B1700 C080L74 MCS P.S. 2233 2886 CA>

#### **COMMANDS**

There are several commands available, such as "PASSWORD", "BYE", "ASSIGN", "STQP"r "TRAC£", "ESI"r "STATUS" and "HELP". All of the commands are delimited by planks. They can be used from a station if preceded ay a pound sign ("#"). following is a description of each:

#### PASSWORD

Specification of "PASSWORD" only will return the current setting. If the command is followed by "-". or ten blanks, the password will be cleared. If the command is followed by a token consisting of up to ten characters {not including embedded blan· ks), the password is set.

PASSWCac ------------------------------------------------------------1 1--- <password> ---1 t in the second control of the second second second second second second second second second second second se j------- - --------·

COMPANY CONFIDENTIAL B1300/E1700 C0B0L74 MCS P.S. 2233 2886 (A)

# **STOP**

The STOP command is used to begin an immediate shutdown of the MCS and all of the jobs still executing under it (that do not have NODIF specified).

 $STOP$  -- $\blacksquare$ 

COMPANY CONFIDENTIAL 31890/81700 CCB0L74 MCS  $P-S. 2233 2885 (A)$ 

#### **TRACE**

Specification of this command alone responds with its mode. Following the command with ON or OFF respectively sets the mode as desired. Another means for starting the trace facility (at BOJ of the MCS only) is setting program switch 0 equal to 1.

The printer backup file that is created has the following format:

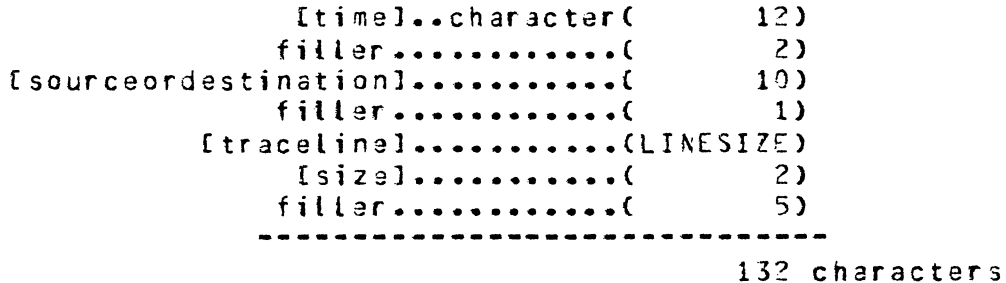

The fsourceordestination] field contains the name of the source or destination followed by an arrow to the right or the left. The possible categories are:"00T", "SCHQ", "RMT", "J08Q", "INIT",<br>"ZIP", "SEG", "JVFQ" and a special case "DEBUG", "DEBUG" is the only category that is followed by asterisks instead of an arrow. For example (wrapped around):

08:04:12.1AM RMT in--> 01001700110070000000000022000000000 000000004632232222# JUNK PPSP  $61$ 03:04:23.3AM INIT in --> # J031 ; EX J081; 30 00000100  $03:04:28.04M$  DEBUG \*\*\*\* JOBINFILE = 1

The Itracelinel field consists of one or more lines of LINESIZE  $(\text{default } t=100)$  byte segments of the actual data traced. (This also includes the 50 byte datacomm header.)

The [size] field shows the byte length of the [traceline] field.

 $TRACE$  ----

 $--- 0N --- -1$  $[- - - - 0]F - - - -]$ 

COMPANY CONFIDENTIAL 31300/81700 C030L74 MCS P.S. 2233 2886 (A)

#### BYE

The 3YE command causes that station to be detached from the MCS. It cannot be used from the 39T. Specification of this command also UNASSIGNs the station and if no other stations are currently on the MCS, it will go to eoj.

```
BYE ------------
                                                              -- 1
     --------------------------
```
COMPANY CONFIDENTIAL 81800/81700 C080L74 MCS P.S. 2233 2886 (A)

# **ASSIGN**

The ASSIGN command is used to cause all the input from a particular station to be enqueued into the specified queue. The form<br>is 'ASSIGN <qname>'. If <qname> equals a hyphen ("-"), then the station will be unassigned. Specification of the STATUS command will display assignments. The <gname> can be of any form, and any length up to 48 characters including embedded blanks. This <gname> is used as given, and does not have to be one of the eight primary or secondary queues.

 $ASSIAN$  ------ <gname> ----- 1

COMPANY CONFIDENTIAL 81800/31700 COBOL74 MCS P.S. 2233 2886 (4}

#### ESI

 $\bigcup$ 

Specification of FSI alone will return the value of the End-of-Segment-Indicator character. The default value is ETX (3032). The display will be as a character, (some characters are filtered out by SYSTEM/DDT before they are disolayed). If a character follows the command the ESI value will be changed to that char-<br>acter. If a hexadecimal string ("aktwo graphics 0-9 and A-F>a") If a hexadecimal string C"astwo graphics  $0-9$  and  $A-F>ar$ ) is specified because the desired ESI value does not have a graphic, then the ESI value is set to that value. For example:

#### $EST$   $40a$

will set the ESI character to the value of blank. The EMI and EGI values are also set to a default of **a03a.** These can only be changed by changing the source records that certain to their definition, and re-compiling.

ESi -------------------------7---------------------------------------1 1---- @ <two groohics 0-9 and A-F> @ ----1 I 1---- < one character f.5! > -------------1

 $1 - 10$ 

**BURROUGHS CORPORATION** COMPUTER SYSTEMS GROUP SANTA BARBARA PLANT

COMPANY CONFIDENTIAL B1800/81700 C0B0L74 MCS P.S. 2233 2886 (A)

#### **STATUS**

Specifiation of STATUS alone will return the status (ENABLED or DISABLED) and their ASSIGNments of all "known" lsns, while also specifying an isn number, will only return the status of that  $lsn-$ 

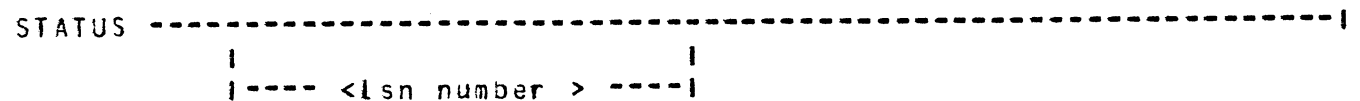

COMPANY CONFIDENTIAL B1800/81700 C080L74 MCS P.S. 2233 2886 (A)

# HELP

Specification of HELP alone will return a list of legal commands, while specifying a particular command will return the allowable syntax and response for that command.

 $HELP$  ----

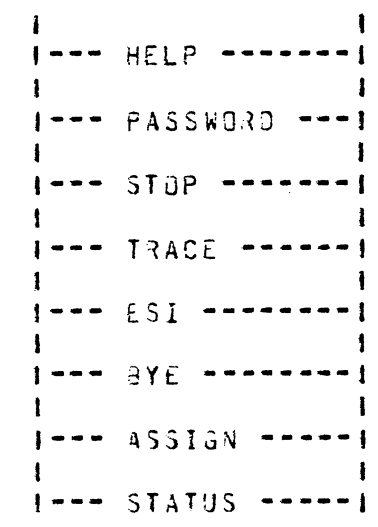

 $\smile$ 

COMPANY CONFIDENTIAL 81800/81700 COBCL74 MCS P.S. 2233 2886 CA)

#### INITIAL INPUT FILE FORMAT

The format of the "INITINPUT" is very similar to that of SMCS's "JOBS" file. The format is as follows:

A pound sign ( $T#T$ ) must be in column one of every new entry. The next token must be the desirable string of characters that one wishes to use to specify initial input to the program that will be executed in that entry. Following that designator, a semicolon (";") is required. Following that can be all the necessary GDT commands, file equates, switch settings, etcetera to execute the desired job. This should end with another semicolon (";"). As many lines as is necessary can be used• but only the first need begin with a pound sign C"#"). The string• as it appears in the file will be spawned, so it is important to be sure that the syntax is correct.

COMPANY CONFIDENTIAL B1800/81700 C0B0L74 MCS P.S. 2233 2896 (A)

# INDEX

 $ASSIGN$  1-8

 $BYE = 1 - 7$ 

COMMANDS 1-4

 $ESI = 1-9$ 

GENERAL 1-1

 $HELP$  1-11

INITIAL INPUT FILE FORMAT 1-12 INTRODUCTION 1-1

OPERATING INSTRUCTIONS 1-2

PASSWURD 1-4

STATUS  $1-10$  $STOP$  1-5

TRACE  $1-6$